# CMSC436: Programming Handheld Systems

## **The Activity Class**

#### **Today's Topics**

The Activity class

The Task Backstack

The Activity lifecycle

Starting an Activity

Handling configuration changes

#### **The Activity Class**

Provides a visual interface for user interaction

Each Activity typically supports one focused thing a user can do, such as

Viewing an email message

Showing a login screen

#### **Activities and Application**

Applications often comprise several Activities
User interaction results in navigating across these
Activities

#### **Android's Navigation Support**

**Tasks** 

The Task Backstack

Suspending and resuming Activities

#### **Tasks**

A set of related Activities

These Activities can be from different applications

Most Tasks start at the home screen

#### **Task Backstack**

When an Activity is launched, it goes on top of the backstack

When the Activity is destroyed, it is popped off the backstack

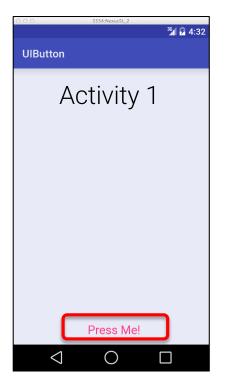

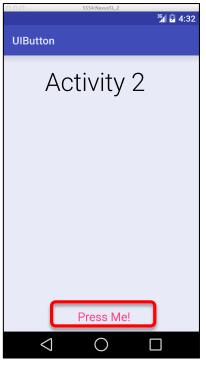

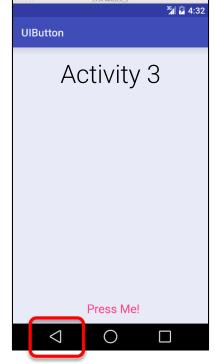

Activity 3 Activity 2 Activity 1

Task Backstack

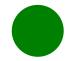

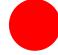

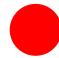

Activities are created, suspended, resumed and destroyed as necessary when an application executes

Some of these actions depend on user behavior

e.g., User hits back button

Some depend on Android

e.g., Android can kill Activities when it needs their resources

#### **Activity Lifecycle States**

Resumed/Running-Visible, user interacting

Paused-Visible, user not interacting, can be terminated

Stopped-Not visible, can be terminated

#### The Activity Lifecycle Methods

Android announces Activity lifecycle state changes to Activities by calling specific Activity methods

#### Some Activity Callback Methods

protected open fun onCreate(savedInstanceState: Bundle?): Unit

protected open fun onStart(): Unit

protected open fun onResume(): Unit

protected open fun onPause(): Unit

protected open fun onRestart(): Unit

protected open fun onStop(): Unit

protected open fun onDestroy(): Unit

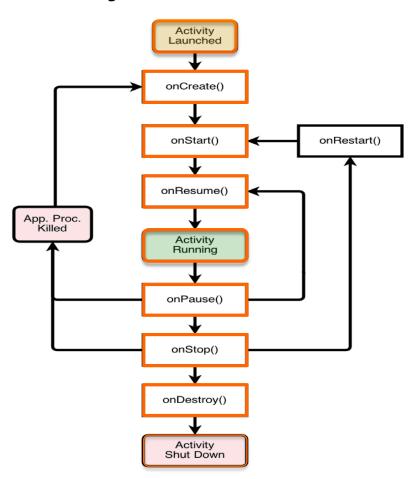

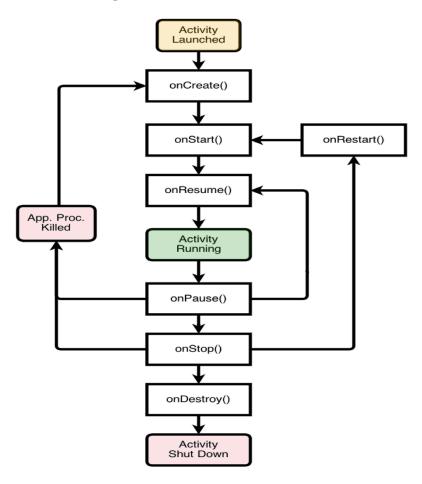

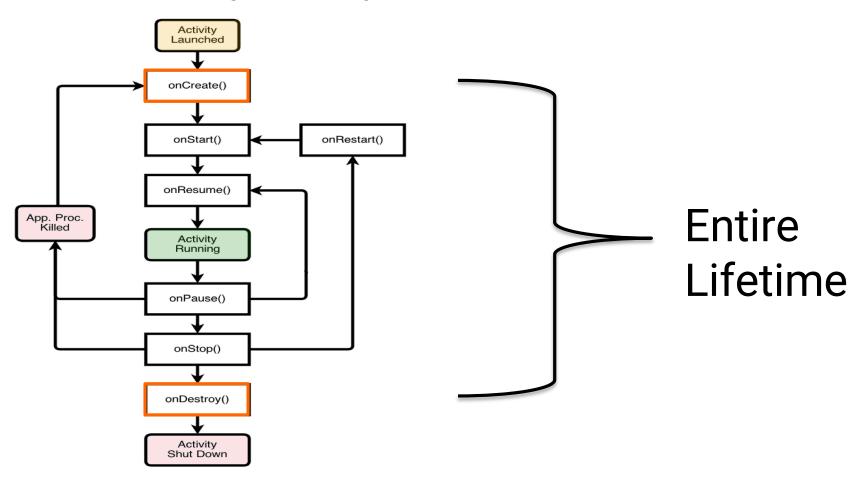

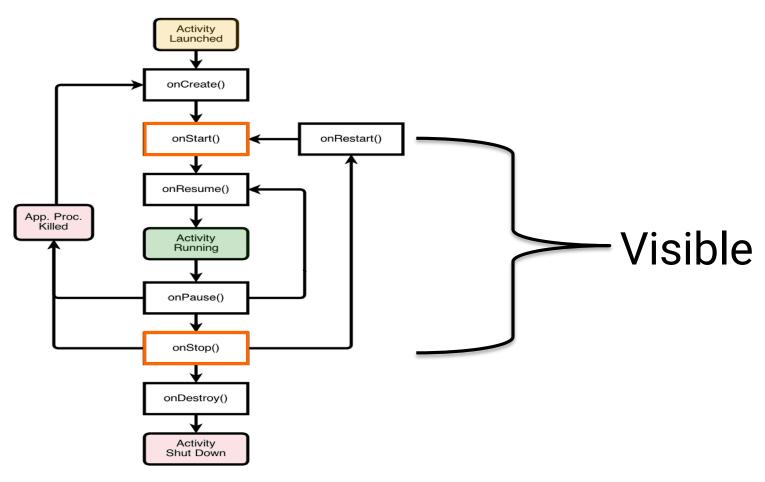

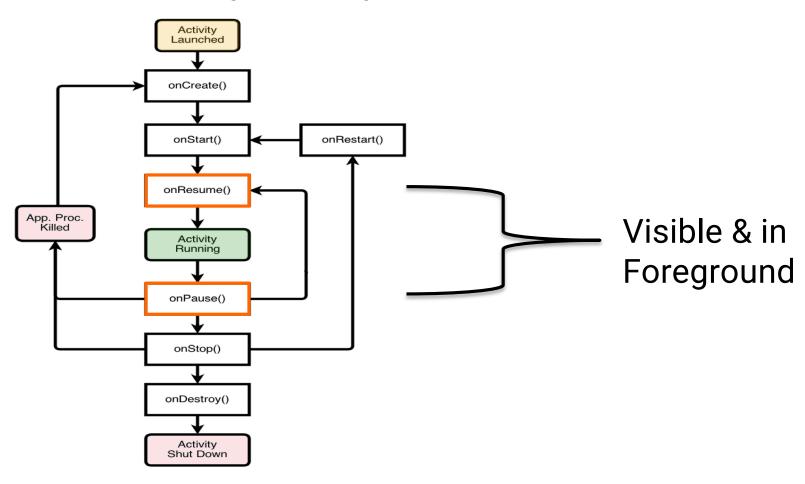

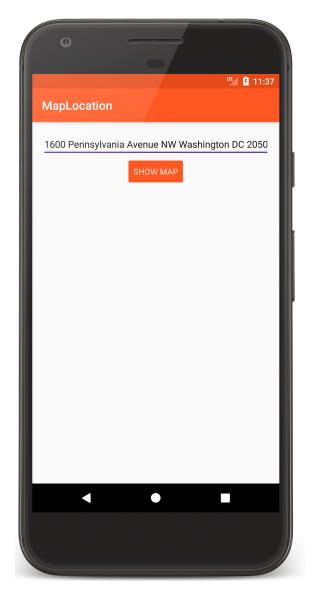

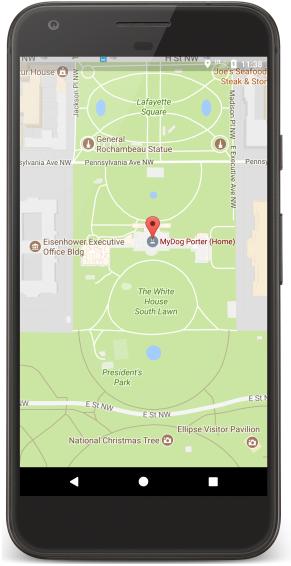

#### MapLocation

#### The Activity Lifecycle: MapLocation

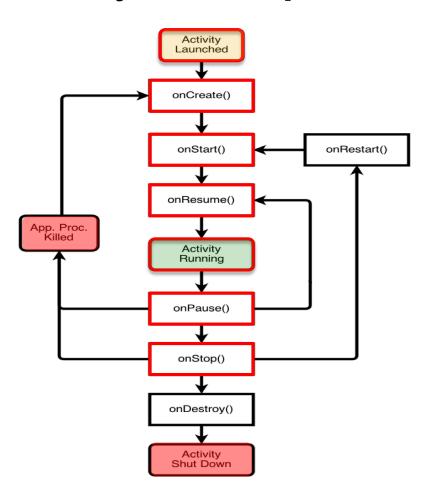

#### The Activity Lifecycle: MapLocation

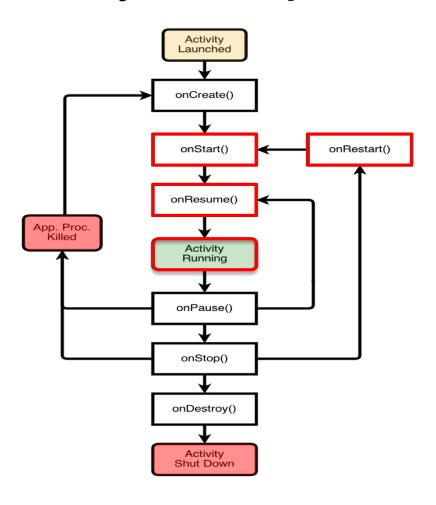

#### The Activity Lifecycle: MapLocation

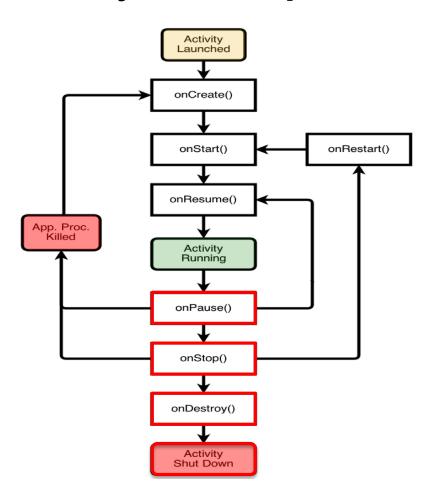

#### onCreate()

Called when Activity is created

Sets up initial state

Call super.onCreate()

Set the Activity's content view

Retain references to UI views as necessary

Configure views as necessary

#### MapLocation.kt

```
class MapLocation : Activity() {
    companion object {
        const val TAG = "MapLocation"
    }

    // UI elements
    private lateinit var addrText: EditText
    private lateinit var button: Button

    override fun onCreate(savedInstanceState: Bundle?) {
        /* Required call through to Activity.onCreate()
        Restore any saved instance state, if necessary */
        super.onCreate(savedInstanceState)

        // Set content view
        setContentView(R.layout.main)
```

#### MapLocation.kt

#### MapLocation.kt

#### onStart()

Activity is about to become visible

Typical actions

Start when visible-only behaviors

Loading persistent application state

#### onResume()

Activity is visible and about to start interacting with user

Typical actions

Start foreground-only behaviors

#### onPause()

Focus about to switch to another Activity

Typical actions

Shutdown foreground-only behaviors

Save persistent state

#### onStop()

Activity is no longer visible to user may be restarted later

Typical actions

Save persistent state

Do CPU-intensive save procedures

Note: Pre-Honeycomb - this method may not be called if Android kills your application

#### onRestart()

Called if the Activity has been stopped and is about to be started again

Typical actions

Special processing needed only after having been stopped

#### onDestroy()

Activity is about to be destroyed

Typical actions

Release Activity-wide resources

Note: may not be called if Android kills your application

```
override fun onPause() {
    super.onPause()
    Log.i(TAG, "Another activity is taking focus (this activity is about
    to be \"paused\")")
}

override fun onStop() {
    super.onStop()
    Log.i(TAG, "The activity is no longer visible (it is now \"stopped\")")
}

override fun onDestroy() {
    super.onDestroy()
    Log.i(TAG, "The activity is about to be destroyed.")
}
```

#### **Starting Activities**

Create an Intent object matching the Activity to start

#### **Starting Activities**

Pass newly created Intent to methods, such as:

startActivity()

startActivityForResult()

Invokes a callback method, onActivityResult(), when the called Activity finishes to return a result to the calling Activity

### MapLocationFromContacts

Similar to MapLocation, but gets address from Contacts database

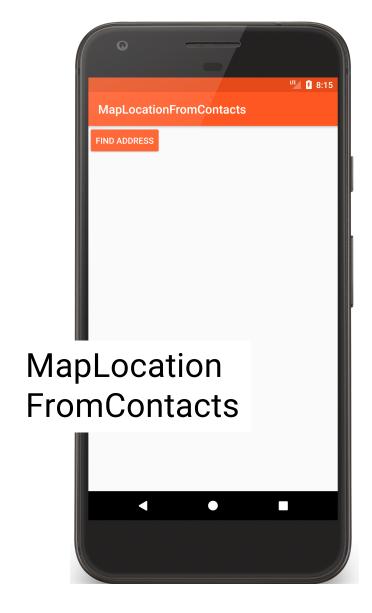

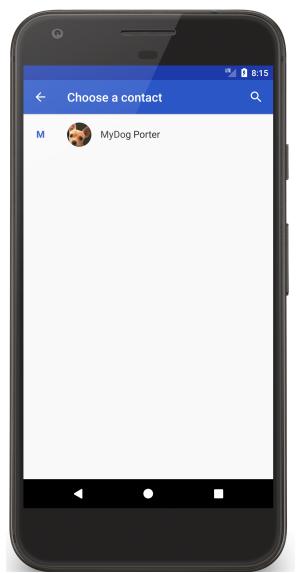

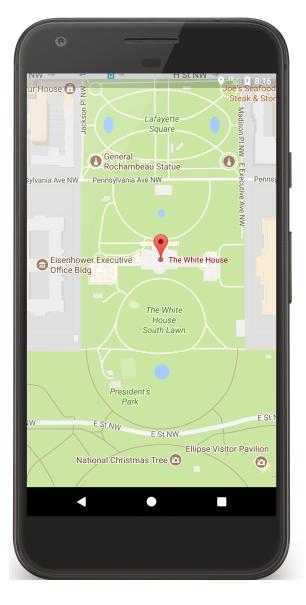

### StartActivityForResult()

```
private fun startContactsApp() {
    // Create Intent object for picking data from
    // Contacts database
    val intent = Intent(Intent.ACTION_PICK)
    intent.type = CONTENT_ITEM_TYPE

if (packageManager.resolveActivity(intent, 0) != null) {
    // Use intent to start Contacts application
    // Variable PICK_CONTACT_REQUEST identifies this operation
    startActivityForResult(intent, PICK_CONTACT_REQUEST)
  }
}
```

## Activity.setResult()

The started Activity can set its result by calling Activity.setResult()

fun setResult(resultCode: Int): Unit

fun setResult(resultCode: Int, data: Intent!): Unit

# Activity.setResult()

resultCode - an Int

RESULT\_CANCELED

RESULT\_OK

RESULT\_FIRST\_USER

Custom resultCodes can be added

#### **Configuration Changes**

Keyboard, orientation, locale, etc.

Device configuration can change at runtime

On configuration changes, Android usually kills the current Activity & then restarts it

### **Configuration Changes**

Activity restarting should be fast

**Options** 

Save Activity state in Bundle

Retain an separate Object

Manually handle the configuration change

#### **Saving Activity State**

Android saves some information such as View state in a Bundle

You must save other state yourself

### **Saving Activity State**

Android calls on SaveInstanceState(Bundle)

after onStop() for API 28+

before onStop() for API <28

Save Activity instance state to system-provided Bundle

### **Saving Activity State**

When Activity is restarted, you can restore Activity state from a system-provided Bundle

In onCreate(Bundle)

In onRestoreInstanceState(Bundle), which is called between onStart() and onPostCreate()

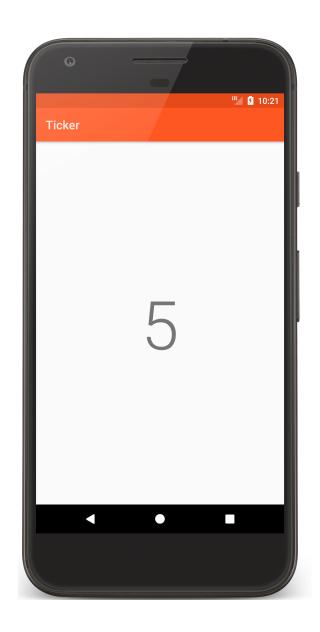

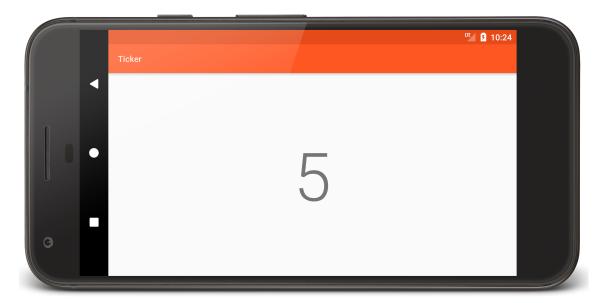

Ticker

```
class TickerDisplayActivity : Activity() {
   companion object {
     private const val COUNTER_KEY = "COUNTER_KEY"
     private const val DELAY: Long = 1000
   }

   private lateinit var mCounterView: TextView
   private lateinit var mUpdater: Runnable
   private var mCounter = 0
```

```
override fun onCreate(savedInstanceState: Bundle?) {
    super.onCreate(savedInstanceState)

    setContentView(R.layout.activity_ticker_display)

    mCounterView = findViewById(R.id.counter)

    savedInstanceState?.let { mCounter = it.getInt(COUNTER_KEY) }

...
}
```

```
// Save instance state
public override fun onSaveInstanceState(bundle: Bundle) {
    // Save mCounter value
    bundle.putInt(COUNTER_KEY, mCounter)

    // call superclass to save any view hierarchy
    super.onSaveInstanceState(bundle)
}
```

#### Retaining an Object

Hard to recompute data can be cached to speed up handling of configuration changes

Current recommendation is to store state in a Fragment

We'll come back to this in a later lesson

#### **Manual Reconfiguration**

Can prevent system from restarting Activity

Declare the configuration changes your Activity handles in AndroidManifest.xml file, e.g.,

<activity android:name=".MyActivity"
android:configChanges=
 "orientation|screensize|keyboardHidden"...>

### **Manual Reconfiguration**

When configuration changes,

Activity's onConfigurationChanged() method is called

Passed a Configuration object specifying the new device configuration

#### **Manual Reconfiguration Caveat**

Should generally avoid manual approach

Hard to get right

Fragile to system changes

#### **Next**

The Intent Class

## **Example Applications**

MapLocation

MapLocationFromContacts

Ticker